## Package 'RLT'

January 25, 2022

Version 3.2.4

Date 2022-01-24

Title Reinforcement Learning Trees

Author Ruoqing Zhu <teazrq@gmail.com>

Maintainer Ruoqing Zhu <teazrq@gmail.com>

Suggests randomForest, survival

Description Random forest with a variety of additional features for regression, classification and survival analysis. The features include: parallel computing with OpenMP, embedded model for selecting the splitting variable (based on Zhu, Zeng & Kosorok, 2015), subject weight, variable weight, tracking subjects used in each tree, etc.

License GPL  $(>= 2)$ 

URL <https://cran.r-project.org/package=RLT>

NeedsCompilation yes Repository CRAN Encoding UTF-8 RoxygenNote 7.1.2

Date/Publication 2022-01-25 10:12:42 UTC

### R topics documented:

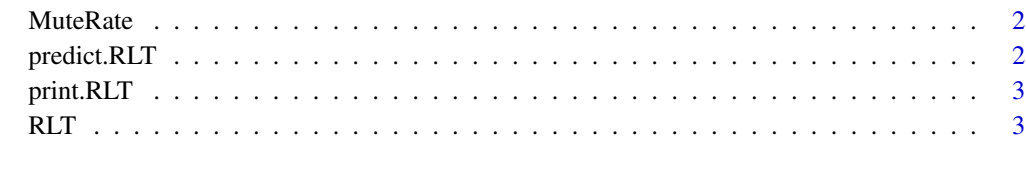

**Index** [8](#page-7-0) **8** 

<span id="page-1-0"></span>

#### Description

Get the muting rate based on sample size N and dimension P. This is an experimental feature. When P is too small, this is not recommended.

#### Usage

MuteRate(N, P, speed = NULL, info = FALSE)

#### Arguments

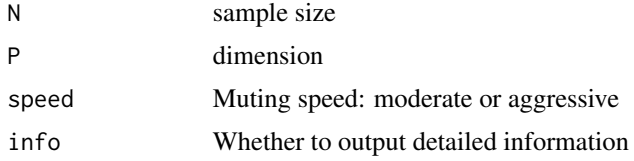

#### Value

A suggested muting rate

#### Examples

MuteRate(500, 100, speed = "aggressive")

predict.RLT *Prediction function for reinforcement learning trees*

#### Description

Predict future subjects with a fitted RLT model

#### Usage

## S3 method for class 'RLT' predict(object, testx, ...)

#### Arguments

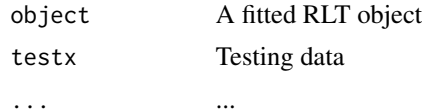

#### <span id="page-2-0"></span>print.RLT 3

#### Value

The predicted values. For survival model, it returns the fitted survival functions

#### Examples

 $x = matrix(rnorm(100), ncol = 10)$  $y = rowMeans(x)$  $fit = RLT(x, y, ntrees = 5)$ predict(fit, x)

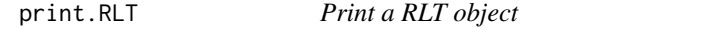

#### Description

Print a RLT object

#### Usage

## S3 method for class 'RLT'  $print(x, \ldots)$ 

#### Arguments

x A fitted RLT object ... ...

#### Examples

 $x = matrix(rnorm(100), ncol = 10)$  $y = rowMeans(x)$  $fit = RLT(x, y, ntrees = 5)$ fit

RLT *Main function of reinforcement learning trees*

#### Description

Fit models for regression, classification and survival analysis using reinforced splitting rules

#### Usage

RLT(

```
x,
 y,
 censor = NULL,
 model = "regression",
 print.summary = 0,
 use.cores = 1,
 ntrees = if (reinforcement) 100 else 500,
 mtry = max(1, as.integer(ncol(x)/3)),nmin = max(1, as.integer(log(nrow(x)))),
  alpha = 0.4,
  split.gen = "random",
 nsplit = 1,resample.prob = 0.9,
  replacement = TRUE,
  npermute = 1,
  select.method = "var",
  subject.weight = NULL,variable.weight = NULL,
  track.obs = FALSE,
  importance = TRUE,
  reinforcement = FALSE,
 muting = -1,
 muting.percent = if (reinforcement) MuteRate(nrow(x), ncol(x), speed = "aggressive",
    info = FALSE) else 0,
 protect = as.integer(log(ncol(x))),
  combsplit = 1,
  combsplit.th = 0.25,
  random.select = 0,
  embed.n.th = 4 * nmin,
  embed.ntrees = max(1, -atan(0.01 * (ncol(x) - 500))/pi * 100 + 50),
  embed.resample.prob = 0.8,
  embed.mtry = 1/2,embed.nmin = as.integer(nrow(x)^(1/3)),
 embed.split.gen = "random",
  embed.nsplit = 1\lambda
```
#### Arguments

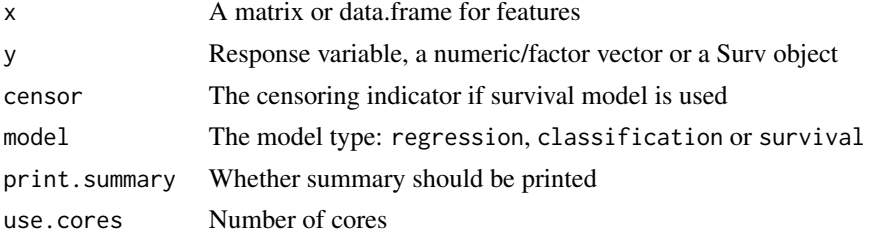

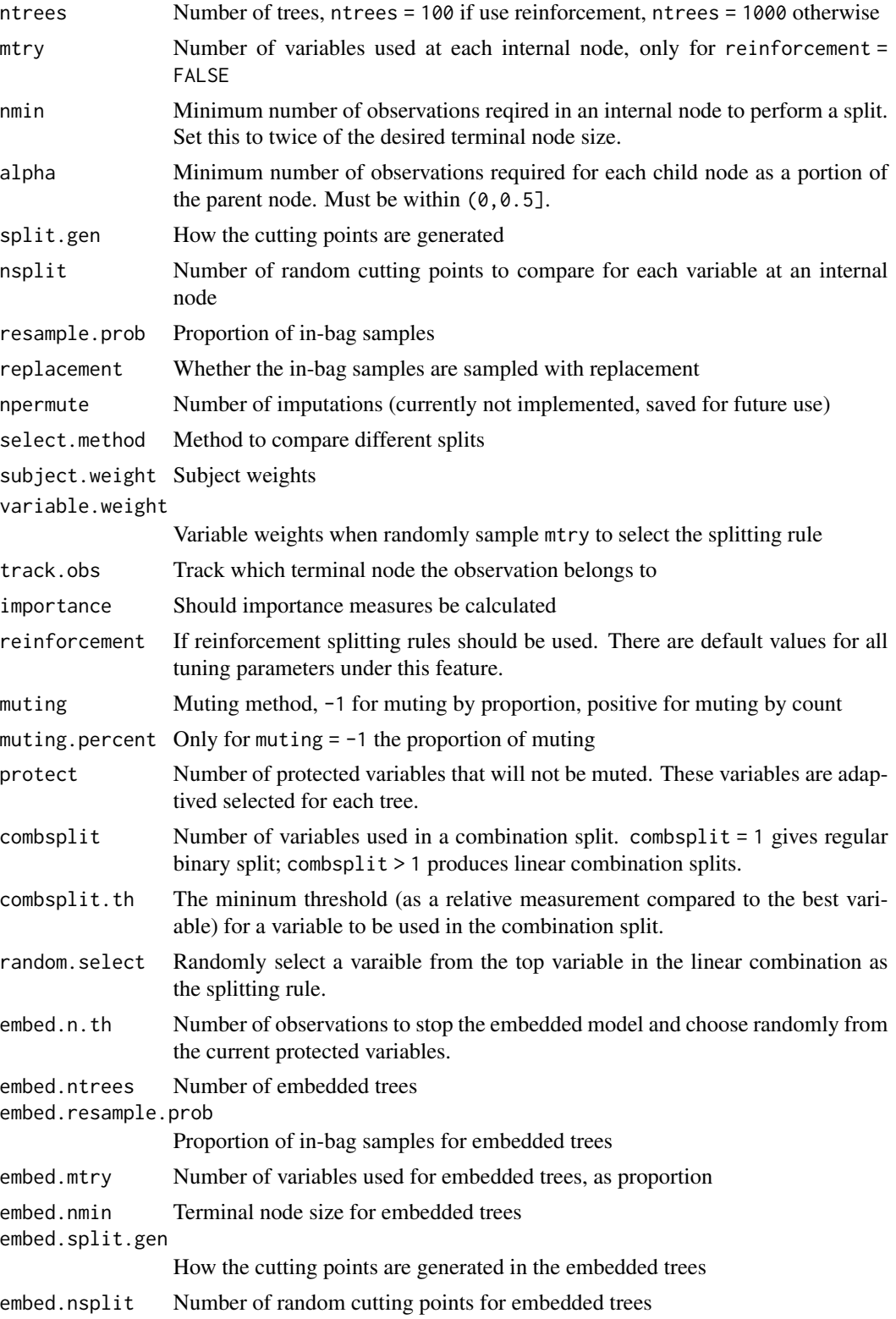

#### Value

A RLT object; a list consisting of

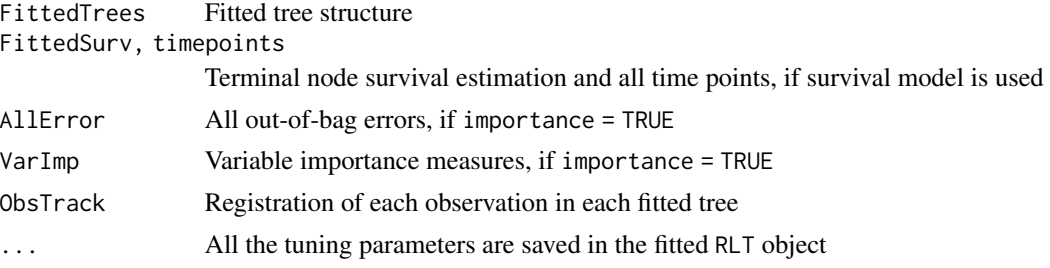

#### References

Zhu, R., Zeng, D., & Kosorok, M. R. (2015) "Reinforcement Learning Trees." Journal of the American Statistical Association. 110(512), 1770-1784.

Zhu, R., & Kosorok, M. R. (2012). Recursively imputed survival trees. Journal of the American Statistical Association, 107(497), 331-340.

#### Examples

```
N = 600P = 100X = matrix(runit(N*P), N, P)Y = \text{rowsums}(X[, 1:5]) + \text{rnorm}(N)trainx = X[1:200, ]trainy = Y[1:200]
testx = X[-c(1:200),]testy = Y[-c(1:200)]# Regular ensemble trees (Extremely Randomized Trees, Geurts, et. al., 2006)
RLT.fit = RLT(trainx, trainy, model = "regression", use.cores = 6)
barplot(RLT.fit$VarImp)
RLT.pred = predict(RLT.fit, testx)
mean((RLT.pred$Prediction - testy)^2)
# Reinforcement Learning Trees, using an embedded model to find the splitting rule
## Not run:
Mark0 = proc.time()RLT.fit = RLT(trainx, trainy, model = "regression", use.cores = 6, ntrees = 100,
              importance = TRUE, reinforcement = TRUE, combsplit = 3, embed.ntrees = 25)
proc.time() - Mark0
barplot(RLT.fit$VarImp)
RLT.pred = predict(RLT.fit, testx)
mean((RLT.pred$Prediction - testy)^2)
```
RLT

## End(Not run)

# <span id="page-7-0"></span>Index

MuteRate, [2](#page-1-0)

predict.RLT, [2](#page-1-0) print.RLT, [3](#page-2-0)

RLT, [3](#page-2-0)